## SAP ABAP table DB6AUDITDT {DB6: Audit log for maintenance actions}

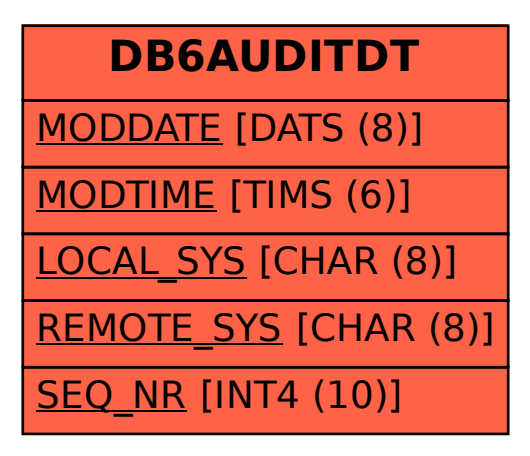